**助谢谢.**

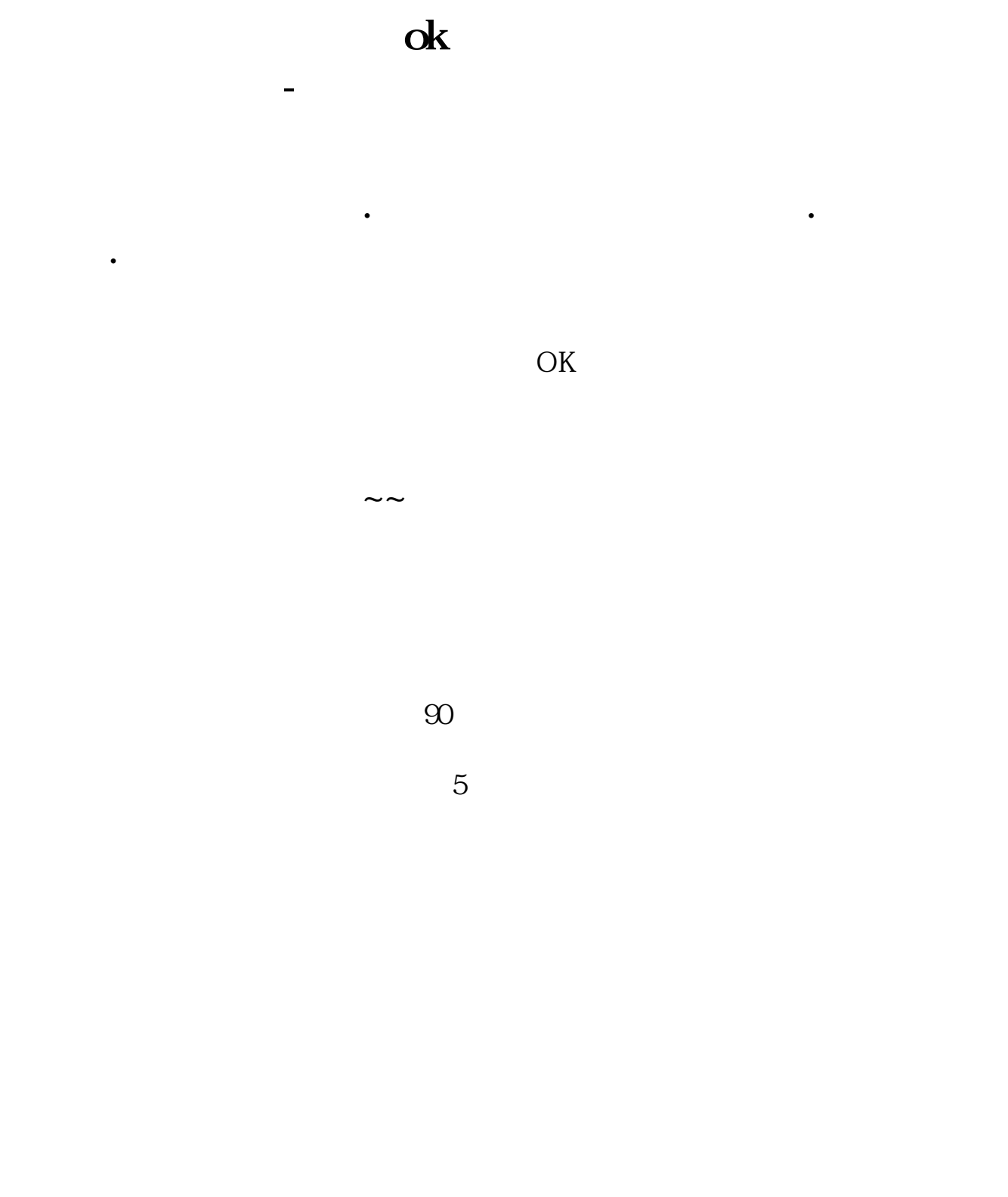

## **客户经理咨询电话:13598006960**

## **四、请问国开证券客服是多少?**

010-5178900010-51789100

官网客服信息请点击:\*://\*gkzq\*.cn/home/touch.jsp

电中信证券客服电话95548按\*转人工咨询(人工服务时间:交易日9:00-22:00)

 $8$  12

 $8$  12 0

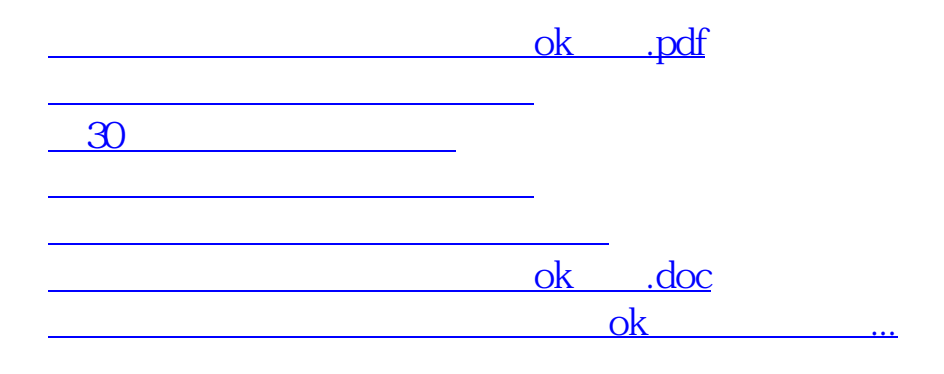

<https://www.gupiaozhishiba.com/chapter/30022831.html>